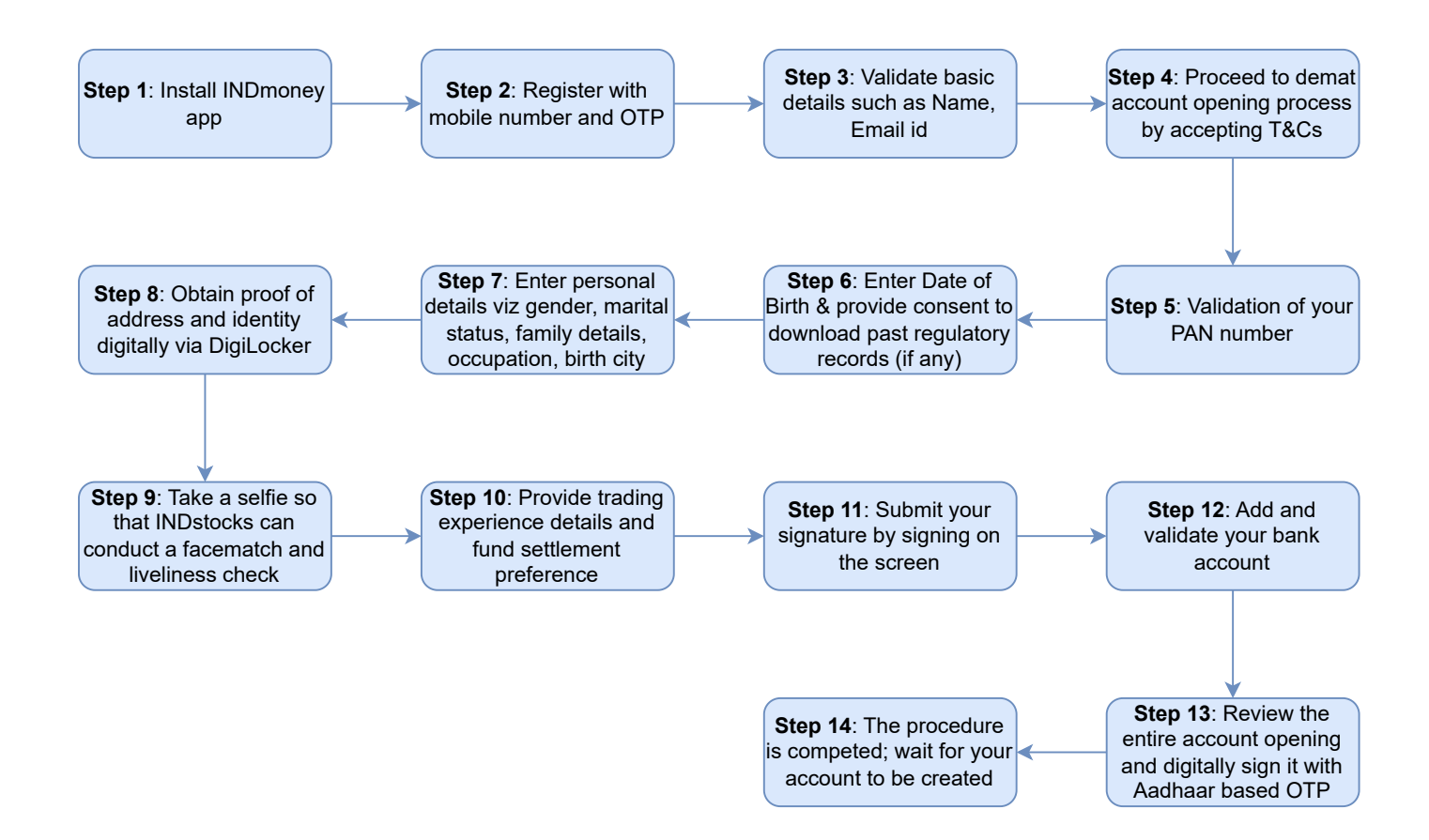

## **Note**:

1. Information is pre-filled to the extent possible

2. Proof of address and identity are obtained only if the user is not registered with any 'Know Your Client Registration Agency' (KRA) and in cases where they are registered but there is a change in the Person Information of the user which the stock broker is supposed to update in KRA records